Samedi

## Capitole du Libre – A302

## **C++ / Qt**

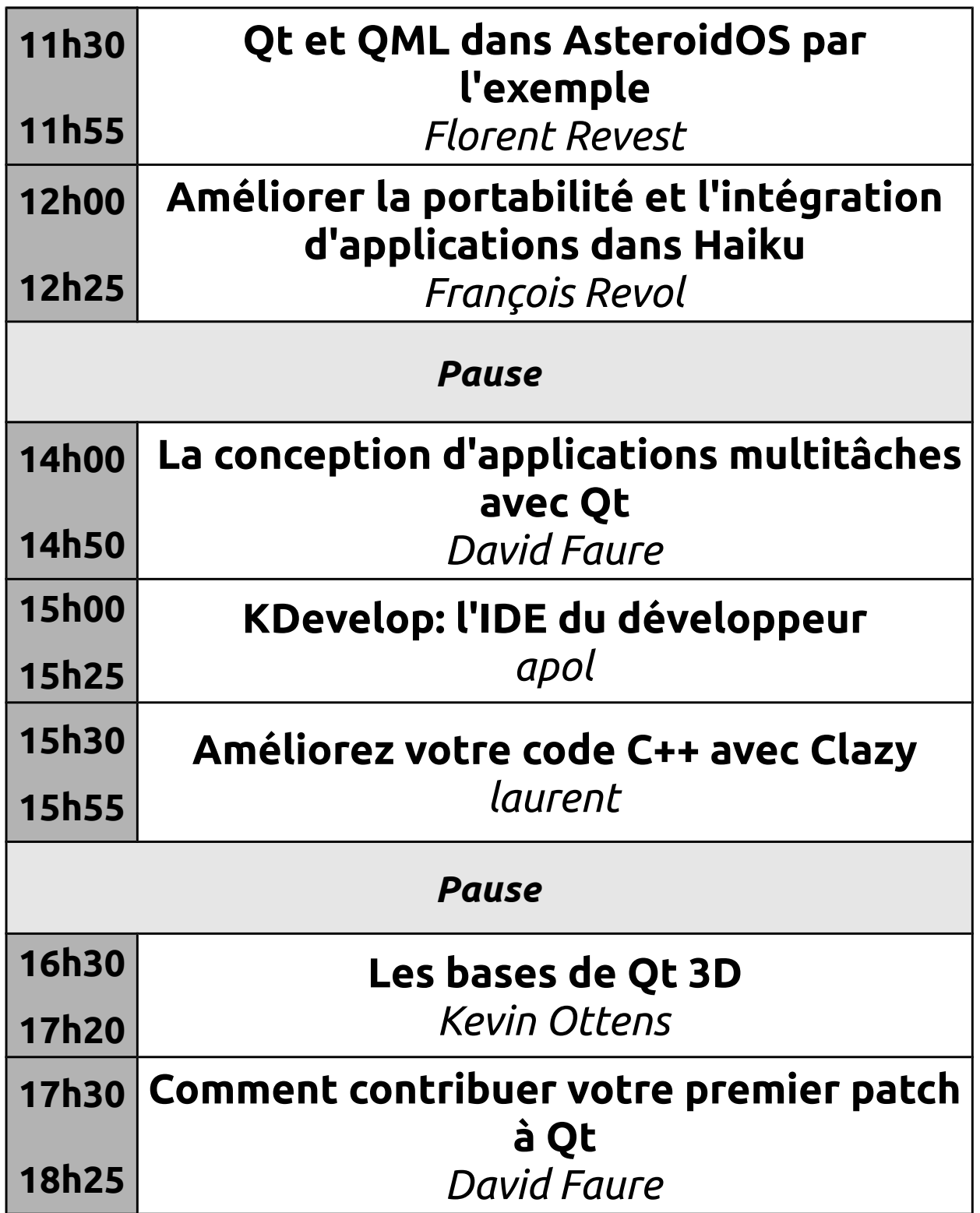